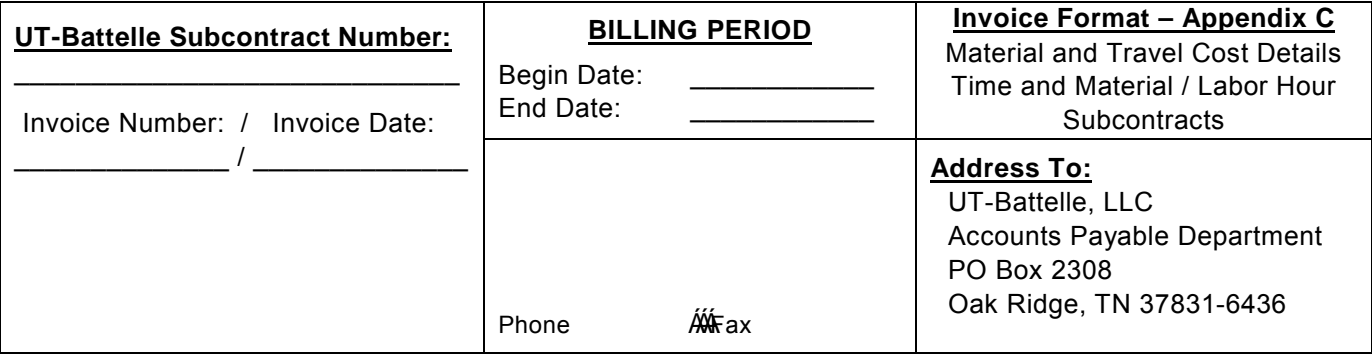

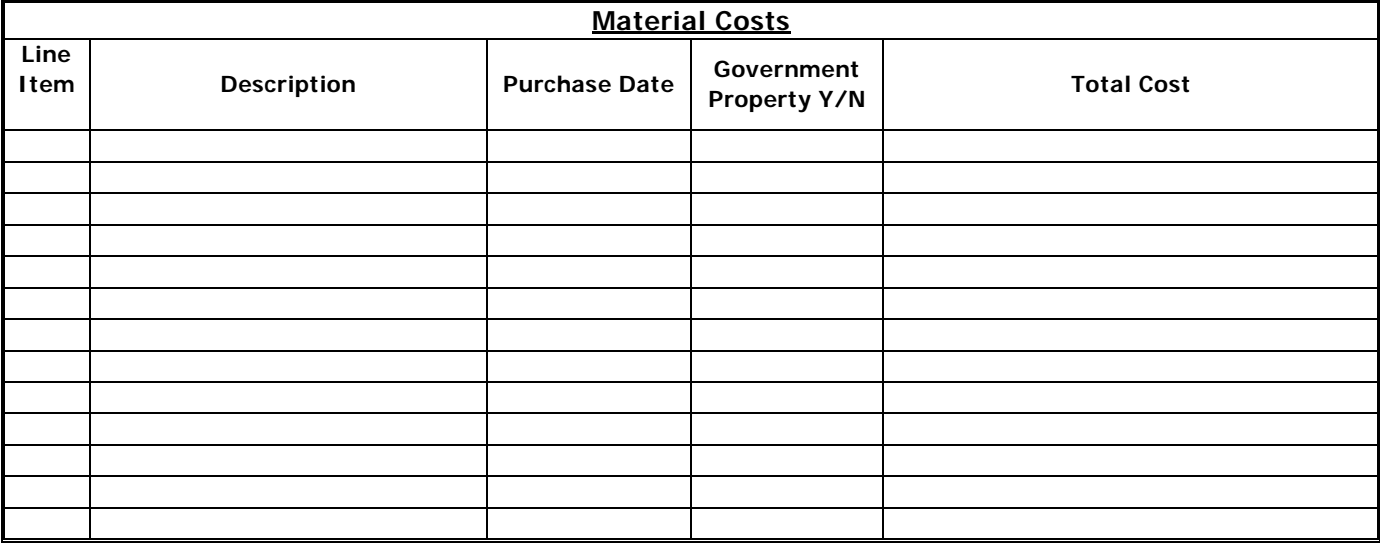

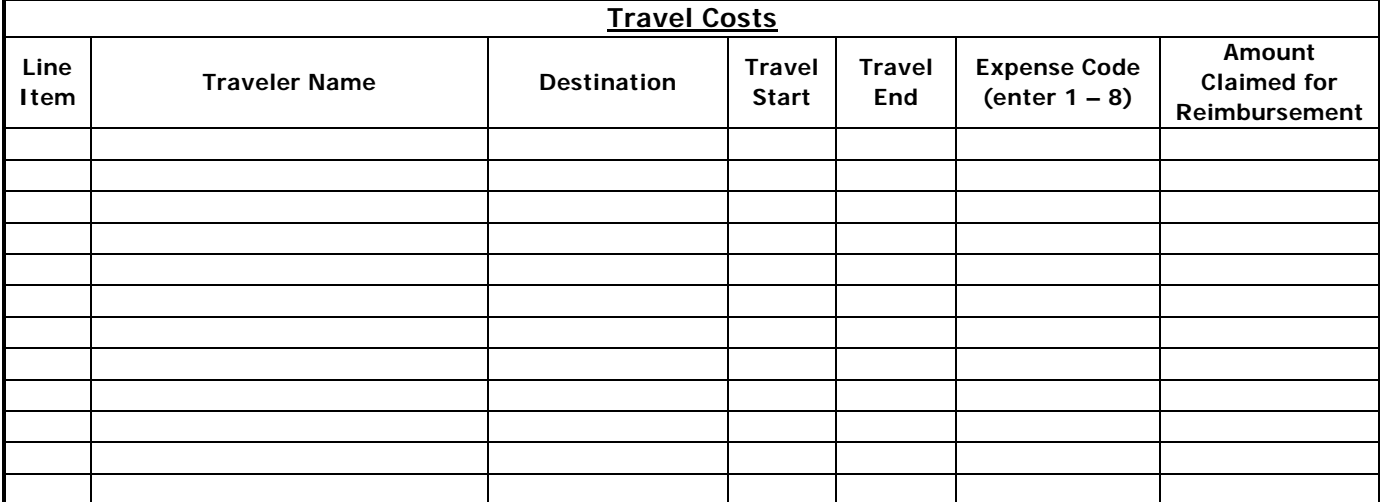

## Expense Code:

- 2. Ground transportation and the control of the G. Phone
- 3. Lodging 2. Hotel Tax
- 4. Per Diem (First & Last Day not to exceed 75% of M&EI) 8. Other (Describe)
- 1. Airfare 5. Business Center (Copies, Internet access, fax)

- 
- 

Description..